# **PERANCANGAN DAN IMPLEMENTASI APLIKASI PENGHITUNGAN HARGA POKOK PRODUKSI PADA PT. SURYA INTAN MANDIRI**

Ivan Satya Putra <sup>1</sup>, Rudy Adipranata <sup>2</sup>, Ibnu Gunawan <sup>3</sup>

Program Studi Teknik Informatika Fakultas Teknologi Industri Universitas Kristen Petra Jl. Siwalankerto 121-131 Surabaya 60236 Telp. (031)-2983455, Fax. (031)-8417658

E-mail: [m26410014@john.petra.ac.id](mailto:m26410014@john.petra.ac.id) <sup>1</sup>, [rudya@petra.ac.id](mailto:rudya@petra.ac.id) <sup>2</sup>, [ibnu@petra.ac.id](mailto:ibnu@petra.ac.id) <sup>3</sup>

# **ABSTRAK**

Saat ini, perhitungan harga pokok produksi oleh PT Surya Intan Mandiri masih dilakukan secara global. Pada perhitungan harga pokok produksi hanya dihitung berdasarkan penggunaan bahan baku, untuk overhead dan tenaga kerja langsung masih belum dilakukan perhitungan secara mendetail. Sehingga tidak adanya perhitungan jelas dan akurat untuk harga pokok produksi tiap barang.

Berdasarkan latar belakang permasalahan itu, penulis merancang sebuah aplikasi perhitungan Harga Pokok Produksi untuk mengatasinya. Pembuatan aplikasi dilakukan dengan menggunakan bahasa pemograman PHP dan PGSQL sebagai database.

Dari aplikasi yang dibuat, diperoleh sebuah sistem yang dapat menyimpan *Bill of Material* dari tiap produk yang di produksi, berupa bahan baku, tenaga kerja langsung, mesin serta *overhead*. Selain itu sistem juga memasukkan pemakaian aktual pada tiap penggunaan bahan baku, sehingga dapat dibandingkan dengan *Bill of Material* masing-masing. Dengan adanya pencatatan pemakaian aktual maka perhitungan Harga Pokok Produksi untuk suatu proses produksi dapat diketahui secara terperinci.

# **Kata Kunci**

*Average Cost*, Harga Pokok Produksi, *Job Order Costing*.

# *ABSTRACT*

*Currently, the calculation of the cost of production by* PT Surya Intan Mandiri *is done globally. In the calculation cost of production is only calculated based on the use of raw materials, for overhead and direct labor still has not calculate in detail. So the absence of clear and accurate calculation of production cost for each item.*

*Based on the background of the problem, the authors designed an application for the calculation cost of production overcome. Application is done based on PHP programming language and PGSQL as the database.*

*From the applications made, obtained a system that can save the Bill of Materials for each product in production, such as raw materials,, direct labor , and overhead machine. In addition the system also includes the actual usage of each raw material use, so it can be compared with the Bill of Materials. With the recording of the actual use for each production cost, then a production process can be seen in detail.*

#### *Keywords*

*Average Cost, Cost of Goods Manufacture, Job Order Costing.*

### **1. PENDAHULUAN**

Pada jaman sekarang dengan semakin banyaknya pesaing bisnis, kecepatan dan ketepatan dalam pekerjaan sangatlah penting dalam bersaing. Dengan adanya penerapan Sistem Informasi maka akan dapat membuat data pa da perusahaan saling terintegrasi dan mengurangi kesalahan-kesalahan yang menghambat jalannya perusahaan.

Oleh karena itu untuk mengoptimalkan kinerja dari perusahaan, diperlukan sebuah *software* yang dapat membantu semua lini perusahaan, khususnya dalam penentuan Harga Pokok Produksi. Dengan penerapan sebuah sistem informasi otomatis maka dapat mengurangi *human error* yang sebelumnya banyak terjadi pada sistem pencatatan serta mempermudah dalam integrasi data. Sehingga memudahkan manager dalam pengecekan barang mulai dari bahan baku, barang dalam proses, dan barang yang telah jadi. Dengan adanya sistem informasi juga dapat membantu dalam pembuatan laporan sehingga pihak *managerial* dapat dengan cepat melakukan proses pengambilan keputusan jika terdapat suatu masalah.

# **2. TINJAUAN PUSTAKA 2.1. Akuntansi Biaya**

Akuntansi biaya adalah proses pencatatan, penggolongan, peringkasan dan penyajian biaya pembuatan dan penjualan produk atas jasa dengan cara – cara tertentu serta penafsiran terhadapnya [1]. Objek kegiatan akuntansi biaya adalah biaya. Akuntansi biaya mempunyai tiga tujuan pokok yaitu penentuan kos produk, pengendalian biaya, dan pengambilan keputusan khusus. Terdapat 2 pendekatan dalam penentuan kos produksi yaitu metode *full costing* dan metode *variable costing.* Dalam metode *full costing*, biaya produksi yang diperhitungkan dalam penentuan kos produksi adalah biaya bahan baku, biaya tenaga kerja langsung, dan *overhead* pabrik, baik yang berperilaku tetap maupun yang berperilaku variabel. Dalam metode *variable costing*, biaya produksi yang diperhitungkan dalam penentuan kos produksi adalah hanya terdiri dari biaya produksi variabel, yaitu biaya bahan baku, biaya tenaga kerja langsung, dan biaya *overhead* pabrik variabel.

#### **2.2. Harga Pokok Produksi**

Dalam produksi suatu barang terdapat dua jenis biaya, yaitu biaya produksi dan biaya nonproduksi. Biaya produksi merupakan biaya-biaya yang dikeluarkan dalam pengolahan bahan baku menjadi produk, sedangkan biaya nonproduksi merupakan biaya-biaya yang dikeluarkan untuk kegiatan nonproduksi, seperti kegiatan pemasaran dan kegiatan administrasi dan umum [2].

Harga pokok produksi terdiri dari unsur biaya produksi berikut ini:

Bahan baku langsung (*direct material costs)*

Biaya pembelian bahan baku yang digunakan secara langsung dalam memproduksi suatu produk oleh perusahaan.

 Biaya tenaga kerja langsung (*direct labor costs)* Biaya tenaga kerja yang berhubungan langsung dalam proses produksi untuk mengolah bahan baku menjadi produk.

 Biaya *overhead* pabrik (*manufacture overhead costs)*

Biaya *overhead* pabrik adalah semua biaya produksi diluar biaya bahan baku langsung dan biaya tenaga kerja langsung. Beberapa elemen biaya *overhead* pabrik antara lain: biaya bahan pembantu, biaya tenaga kerja tak langsung, biaya listrik pabrik, maupun biaya lain-lain yang ditentukan perusahaan sebagai biaya *overhead* pabrik.

## **2.3. Job Order Costing**

Konsep *Job Order Costing*

Metode *Job Order Costing* adalah metode pengumpulan harga pokok produk di mana biaya dikumpulkan untuk setiap pesanan secara terpisah, dan setiap pesanan dapat dipisahkan identitasnya. Pengolahan produk dimulai dari pesanan pelanggan melalui *sales order*, yang berisi jenis dan jumlah produk yang dipesan, spesifikasi pesanan, tanggal pesanan diterima dan harus diserahkan.

Karakteristik Harga Pokok Pesanan

Metode pengumpulan biaya produksi dengan metode harga pokok pesanan yang digunakan dalam perusahaan yang produksinya berdasarkan pesanan [3].

#### **2.4. PHP**

PHP adalah bahasa pemrograman *open source* yang dikhususkan untuk pengembangan dan pembuatan *website* yang dinamis dan interaktif yang dieksekusi di sisi server serta dapat di gabungkan dengan halaman HTML. PHP dapat dijalankan pada semua *platform* sistem operasi dan mendukung semua jenis sistem *database* seperti MySql, PostgreSQL, dan lain-lain. PHP versi terbaru yang dirilis pada tanggal 19 September 2013 ialah versi 5.5.4.

#### **2.5. YesItIs Framework**

Yii kepanjangan dari "Yes It Is" yang memiliki makna bahwa Yii mampu dan tepat untuk membantu pengerjaan proyek khususnya berbasis *web*. Proyek ini dikembangkan pertama kali oleh seorang master bernama Qiang Xue pada Januari 2008 dan pada Desember 2008 Yii versi 1.0 dirilis untuk publik.

Yii adalah *framework* atau kerangka kerja PHP yang berbasis komponen dan memiliki kemampuan kinerja yang tinggi sehingga cocok untuk mengembangkan aplikasi berbasis *web* yang berskala besar. Yii menyediakan *reusability* maksimum dalam proses pemrograman *web* dan mampu meningkatkan kecepatan pengembangan [4].

Yii *framework* memiliki pola desain yaitu pola MVC (*Model – View – Controller*). Konsep MVC ini bertujuan untuk memisahkan logika bisnis dan tampilan pada suatu aplikasi. Model menggambarkan informasi atau data beserta aturannya seperti relasi. Model terbagi menjadi 2 jenis yaitu model yang disimpan ke dalam *database* yaitu model yang menggunakan *active record* dalam proses penyimpanannya dan model yang tidak tersimpan ke dalam *database* yaitu model yang hanya memerlukan *form* untuk mendefinisikannya. *View* menggambarkan tampilan yang menjadi penghubung antara aplikasi dengan *user*. Sedangkan *controller* akan menjadi penghubung komunikasi antara model dan *view.*

### **2.6. PostgreSQL**

PostgreSQL merupakan sebuah *Object-Relational Database Management System* (ORDBMS) yang berbasiskan POSTGRES. Dikembangkan oleh Berkeley Computer Science Department of University of California. POSTGRES mengawali berbagai konsep yang telah diterapkan oleh komersial Database System sekarang ini [5]. PostgreSQL bersifat *open-source* dan mendukung sebagian besar bagian dari standar SQL dan menawarkan berbagai jenis fitur modern. PostgreSQL dapat dikembangkan secara bebas oleh pengguna dalam berbagai cara, sebagai contoh dalam penambahan: tipe data baru, fungsi baru, operator-operator, agregat dan fungsi, *index method* dan *procedural languages.*  PostgreSQL dapat dijalankan pada semua Sistem Operasi utama yaitu Linux, UNIX, dan Windows. PostgreSQL juga mendukung penyimpanan object dalam ukuran besar dalam bentuk binary seperti gambar, suara atau video.

#### **3.ANALISA DAN DESAIN SISTEM**

#### **3.1. Proses Pembuat BPMN Produksi**

Produksi barang dilakukan setelah dibuatnya SPK (Surat Perintah Kerja) dari kantor yang diserahkan kepada kepala produksi. Pada SPK sudah terdapat detail yang jelas dari pesanan pelanggan dan telah dikonfirmasi oleh manager produksi dan manager *purchasing* sehingga memperkecil terjadinya kesalahan. Tahapan produksi karton ialah pertama-tama dilakukan proses *Slitter* yaitu proses pemotongan dan penekukan pola dari suatu karton sesuai pesanan pelanggan. Setelah proses *slitter* maka dilakukan proses penyablonan pada karton dengan menggunakan mesin *longway* dengan menggunakan cetakan desain yang didapat dari divisi ukir. Setelah proses penyablonan dilakukan proses *Slotter* yaitu proses pemberian detail pada karton dan yang terakhir proses *finishing* yaitu pengeleman dan *stiching.* Barang yang sudah jadi akan diangkut dalam truk/mobil *box* dan siap dikirim. BPMN dari proses produksi dapat dilihat pada Gambar 1.

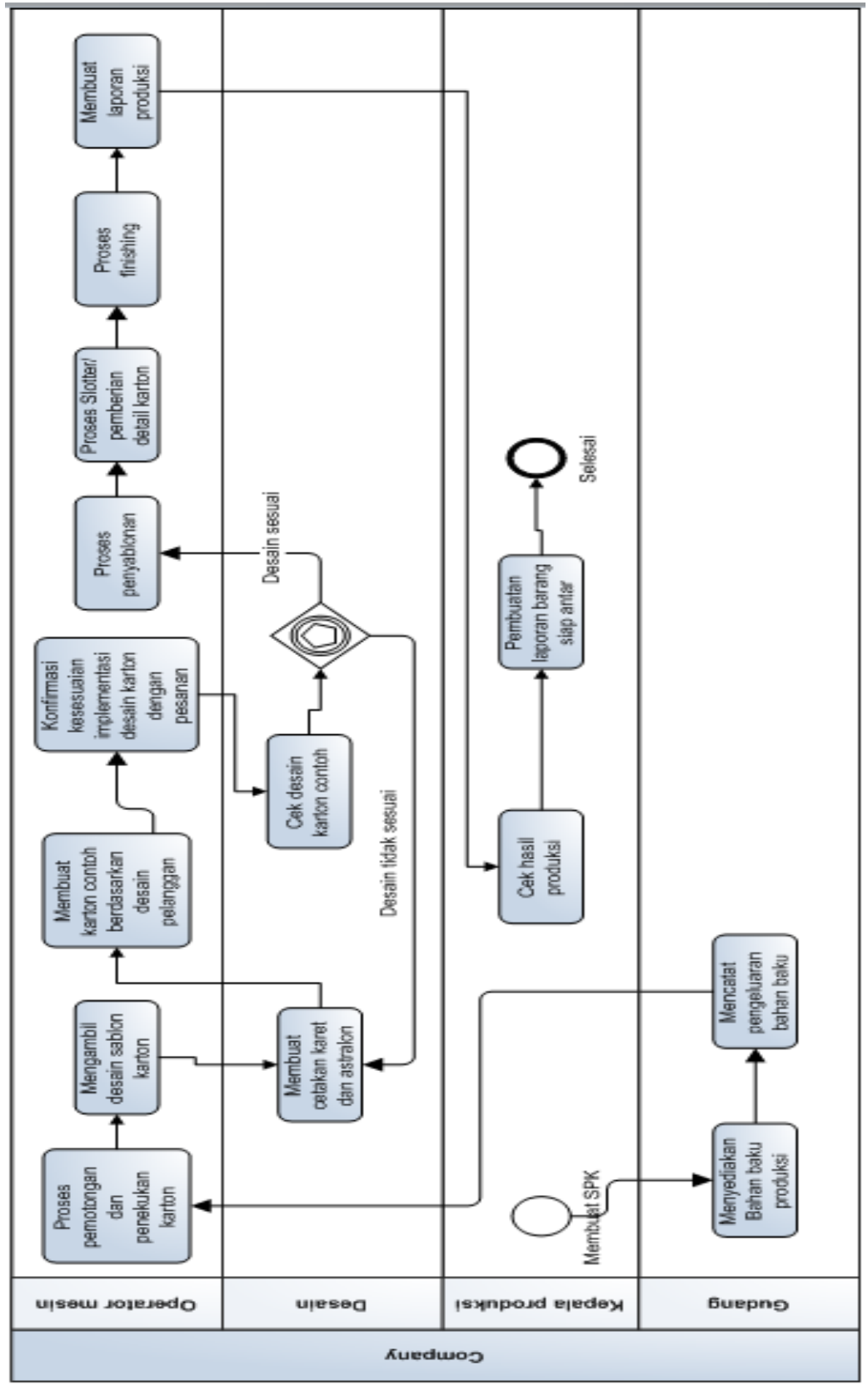

**Gambar 1. BPMN Proses Produksi**

# **3.2.** *Conceptual Data Model*

Berikut merupakan desain ERD berupa *conceptual data model* yang dibuat berdasarkan desain BPMN dari

perusahaan. ERD merupakan penggambaran dari desain yang akan direalisasikan menjadi suatu desain *database*. *conceptual data model* dapat dilihat pada Gambar 2.

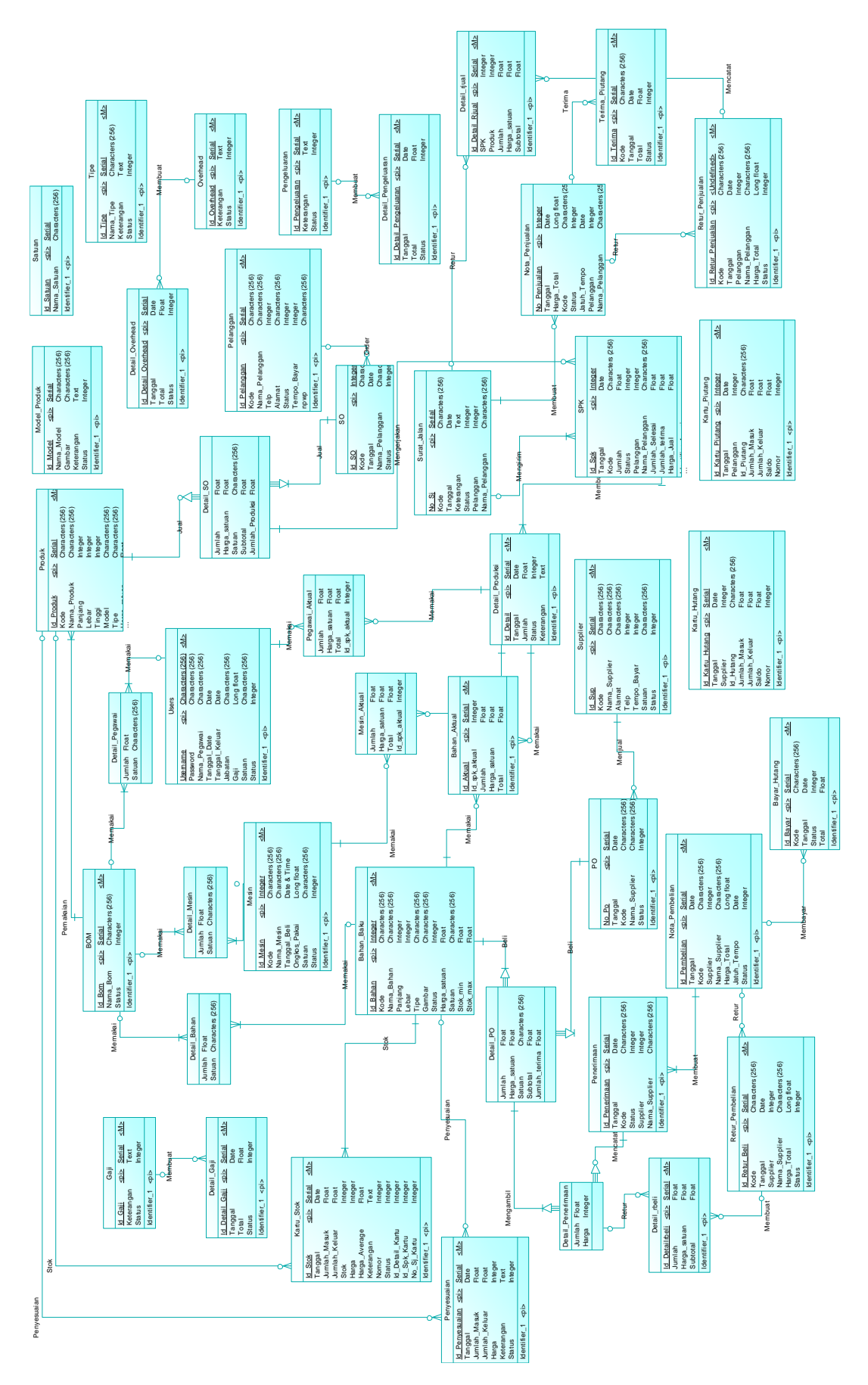

**Gambar 2.** *Conceptual Data Model*

#### **4. HASIL**

Hasil aplikasi berupa program perhitungan harga pokok produksi yang memiliki tampilan awal halaman *login* seperti pada Gambar 3.

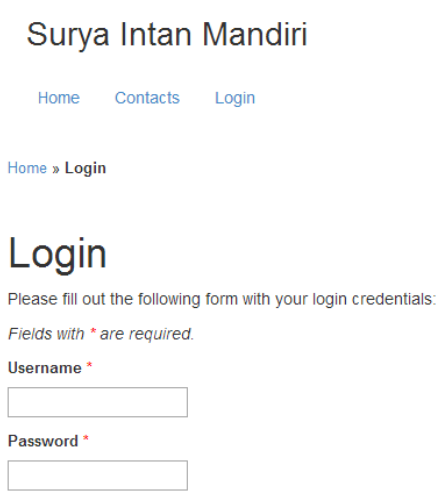

Login

**Gambar 3. Halaman** *Login*

Selain itu juga terdapat halaman PO yang digunakan untuk melakukan pemesanan bahan kepada *supplier* seperti pada Gambar 4.

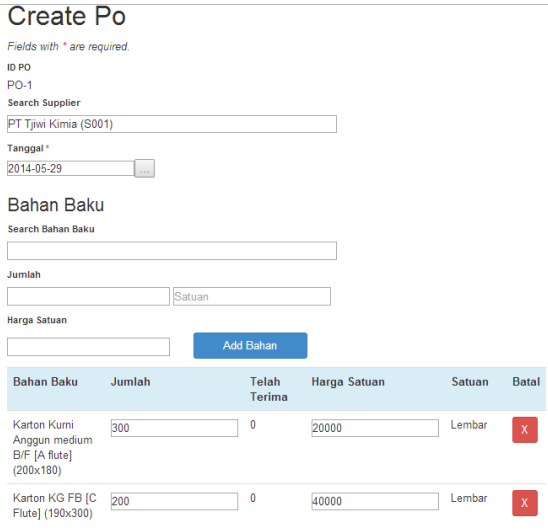

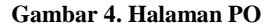

Untuk halaman produksi dalam aplikasi dilakukan dengan pemilihan pesanan dari pelanggan seperti pada Gambar 5.

### **Create Spk**

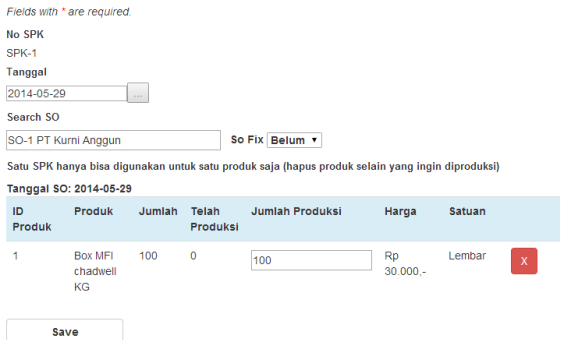

#### **Gambar 5. Halaman Produksi**

Setelah Produksi selesai maka akan dimasukkan detail produksi yang mencatat detail proses dari produksi serta mencatat penggunaan bahan aktual dari suatu SPK. Gambar Halaman Detail Produksi dapat dilihat pada Gambar 6.

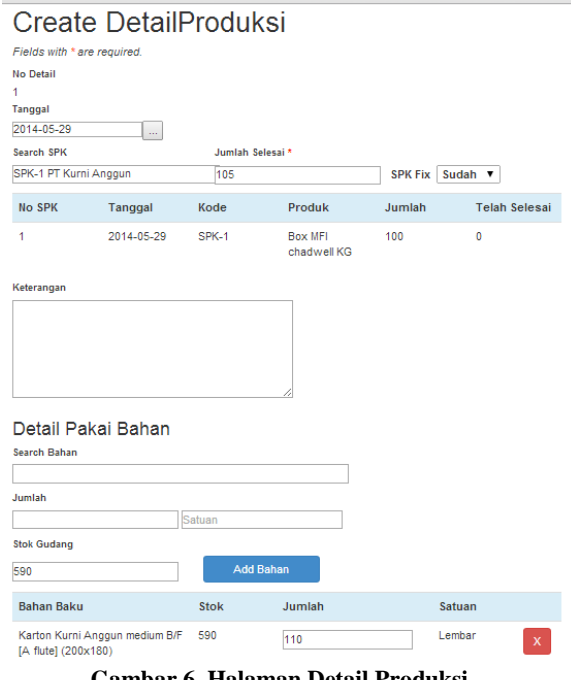

**Gambar 6. Halaman Detail Produksi**

Dengan adanya data pemakaian aktual dari suatu detail produksi maka aplikasi dapat menghasilkan laporan perhitungan harga pokok produksi untuk tiap pesanan seperti pada Gambar 7.

#### Surya Intan Mandiri

Laporan HPP Periode 01 May 2014 - 29 May 2014

| ld<br><b>SPK</b> | Tanggal<br>Mulai      | Tanggal<br>Selesai    | Kode                   | ld<br>SO.               | Id<br>Produk | Produk                                                                   | <b>Jumlah</b> | <b>Jumlah</b><br>Selesai | <b>HPP</b>            | Harga<br>Jual           |
|------------------|-----------------------|-----------------------|------------------------|-------------------------|--------------|--------------------------------------------------------------------------|---------------|--------------------------|-----------------------|-------------------------|
| 1                | $2014 -$<br>$05 - 29$ | $2014 -$<br>$05 - 29$ | SPK-<br>1              | $\overline{1}$          | 1            | <b>Box MEI</b><br>chadwell KG B<br>C Flute<br>(225x115x195)<br>Model: A1 | 100           | 105                      | Rp<br>$24.322 -$      | Rp<br>$30.000 -$        |
| $\overline{a}$   | $2014 -$<br>05-24     | $2014 -$<br>$05 - 25$ | SPK-<br>$\overline{2}$ | $\overline{\mathbf{3}}$ | 1            | <b>Box MFI</b><br>chadwell KG B<br>C Flute<br>(225x115x195)<br>Model:A1  | 50            | 40                       | <b>Rp</b><br>28.350.- | <b>Rp</b><br>$32.500 -$ |

**Gambar 7. Halaman Laporan HPP**

# **5. KESIMPULAN**

- Dengan adanya *software* ini maka perusahaan dapat memasukkan data *bill of material* produk terlebih dahulu sehingga pada saat membuat *sales order*  dapat mengetahui perkiraan harga.
- Dengan adanya *software* maka perhitungan harga pokok produksi dengan metode *Average*  dikalkulasikan langsung oleh program.

# **6. DAFTAR PUSTAKA**

**`**

[1] Mulyadi. 2009. Akuntansi Biaya Edisi ke-5 Cetakan ke-9. Yogyakarta: UPP-STIM YKPN.

- [2] Sudayat Iskandar Ridwan, 2009., Akuntansi Biaya Berdasarkan Metode Harga Pokok Pesanan dan Metode Harga Pokok Proses.
- [3] Marshall B, Romney. 2012. *Accounting Information Systems 12th Edition*. New Jersey: Upper Saddle River.
- [4] Wineset, J. (2012). *Web Application Development with Yii and PHP*. United Kingdom: Packt Publishing Ltd.
- [5] The PostgreSQL Golbal Development Group. 2013. *PostgreSQL 9.3.0 Documentation. From www.postgresql.org/docs/9.3/statistic/index.html*, 29 September 2013.